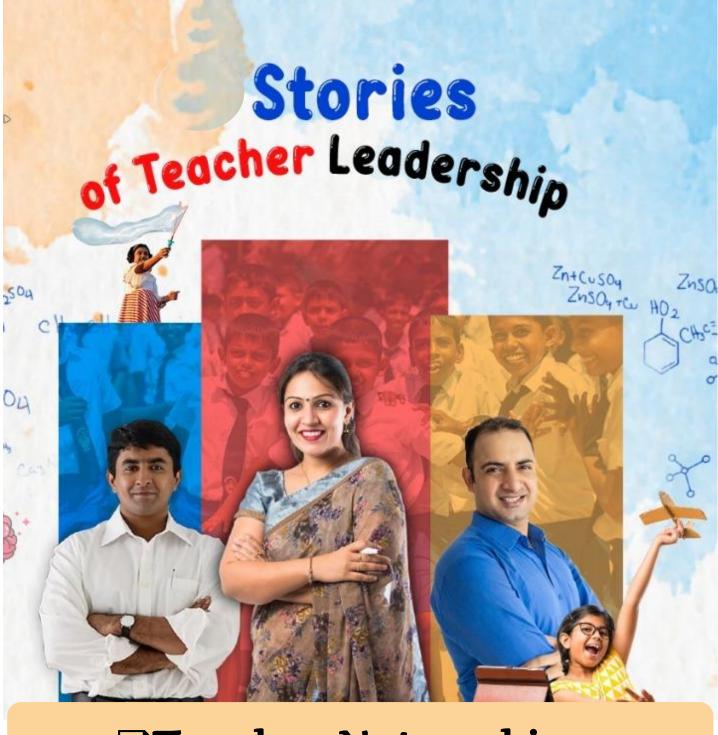

□Teacher Networking

21st Century Educator < PROGRAM >

# CONNECTING TEACHERS ACROSS INDIA

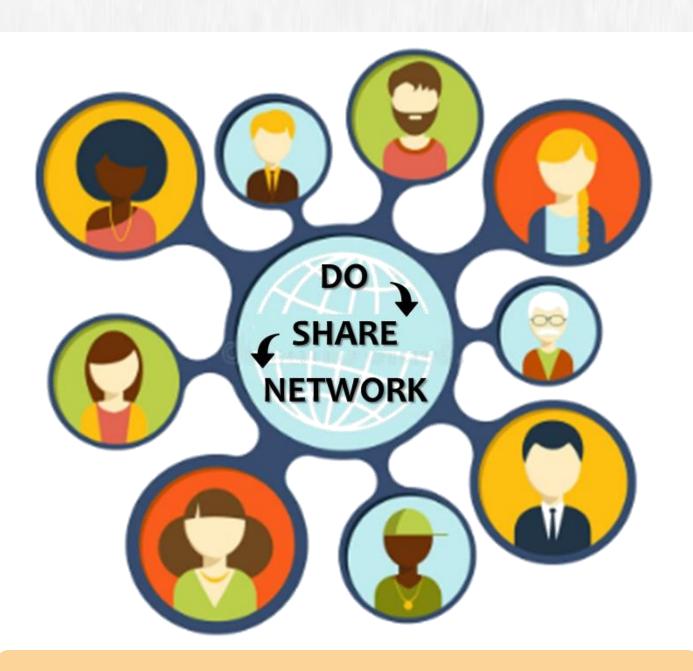

- ☐ Teacher Networking
- ☐ Teacher Recognition
  - ☐ Teacher Portfolio

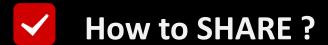

## On the Home Page Click "Add Teacher Stories"

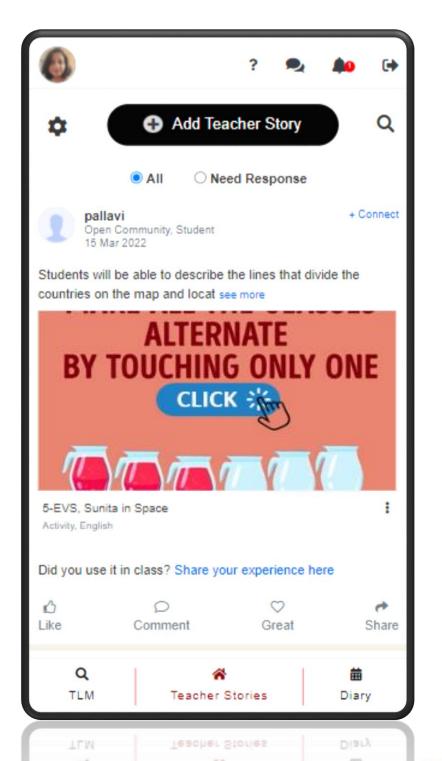

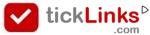

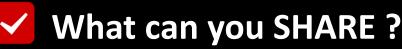

#### You can Share 3 Types of Posts

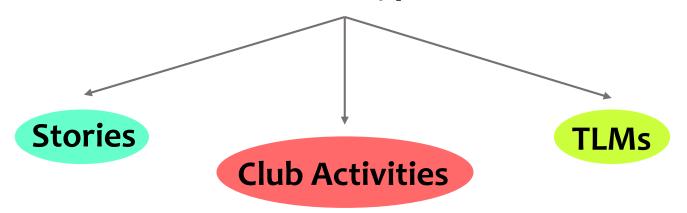

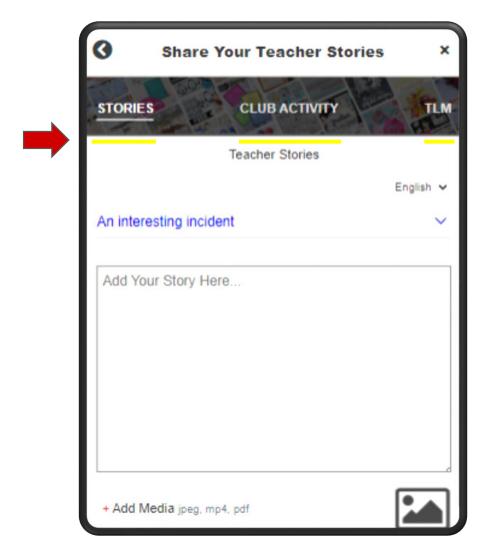

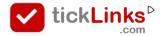

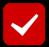

#### ✓ Teacher Stories includes ...

### New things you tried • Unique Teaching Methods \* School Events etc.

| Share Your Teacher Stories | ×                   |
|----------------------------|---------------------|
| STORIES CLUB ACTIVITY      | TLM                 |
| Teacher Stories            |                     |
|                            | English 🗸           |
| An interesting incident    | ~                   |
| Add Your Story Here        |                     |
| + Add Media jpeg, mp4, pdf |                     |
| Cancel                     | Save                |
| Q A TLM Teacher Stories    | <b>iii</b><br>Diary |

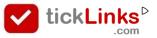

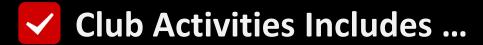

## Projects done by You or your students in • Language • Maths • Science etc.

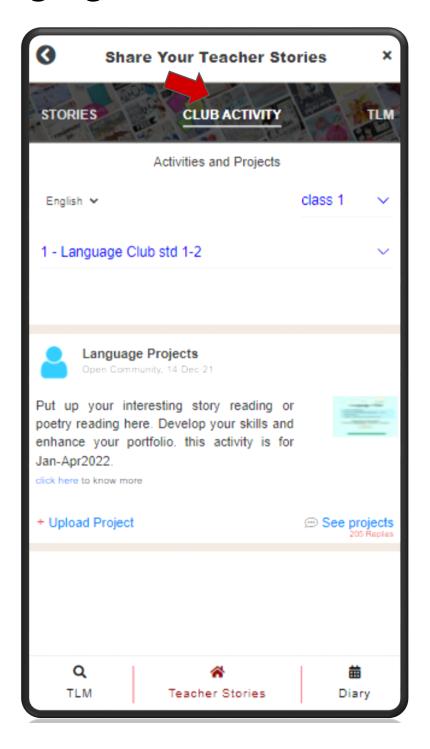

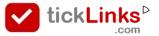

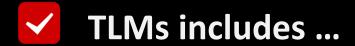

#### Worksheets \* Activities \* Videos \* Quiz etc.

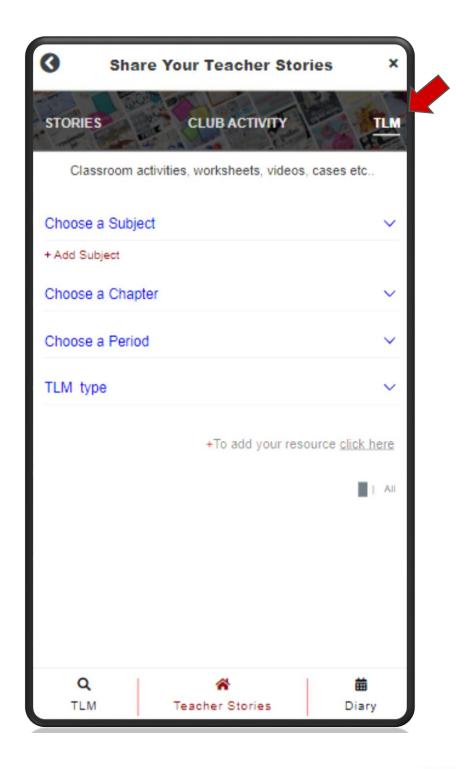

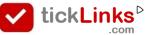

### VISIBILITY & LEARNING

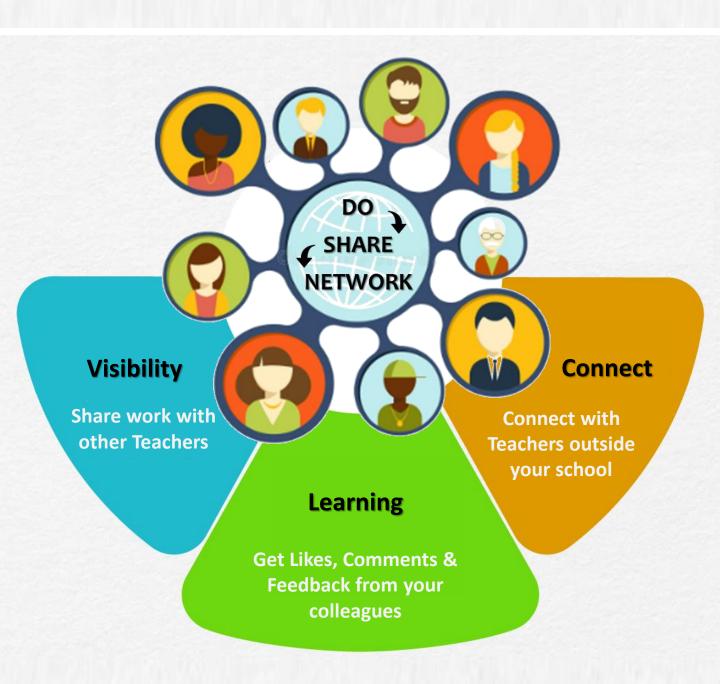

#### **CONNECTING TEACHERS**

**ACROSS INDIA** 

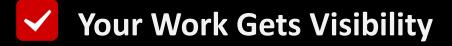

## What you Add is now visible to all your friends & connections on the Main Teacher Story Page

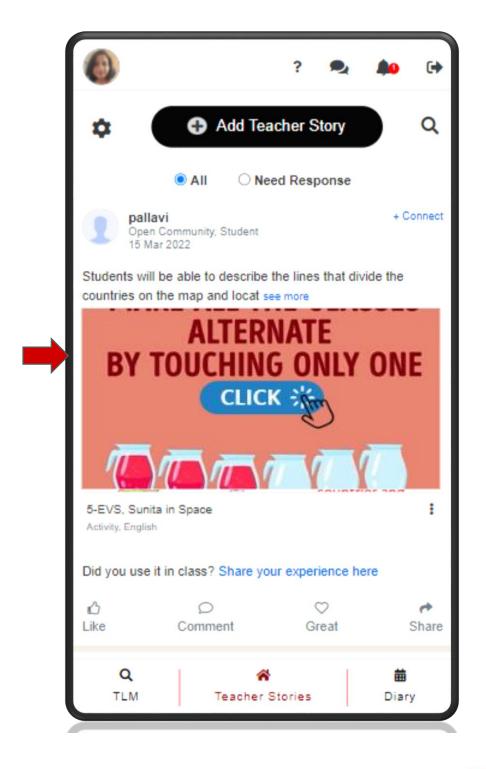

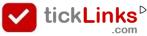

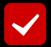

#### **Learning** → **From Others Posts**

#### You Learn from others Posts and Experiences

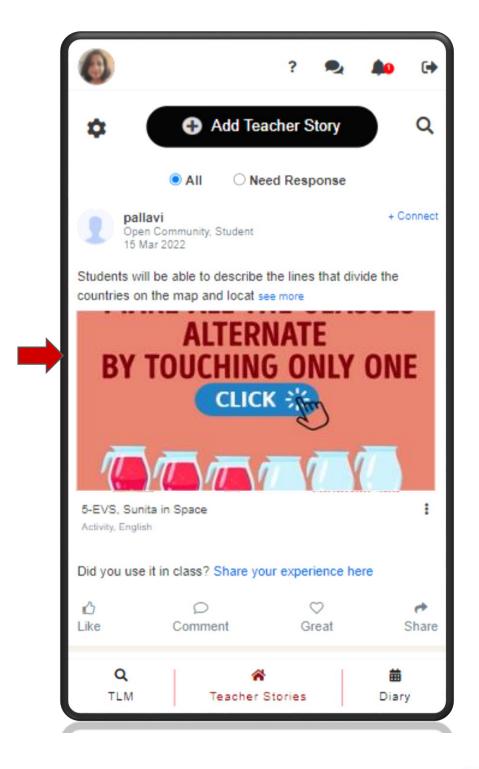

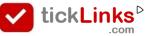

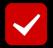

#### **Learning** → **Through Feedback**

### Your Colleagues & Connections can View, Like & Comment on Your Work

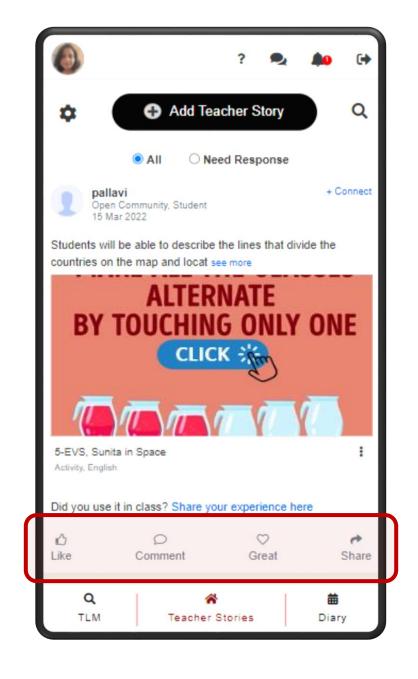

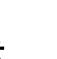

### They can also Share & Repost On other Groups

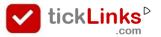

# CONNECTING TEACHERS ACROSS INDIA

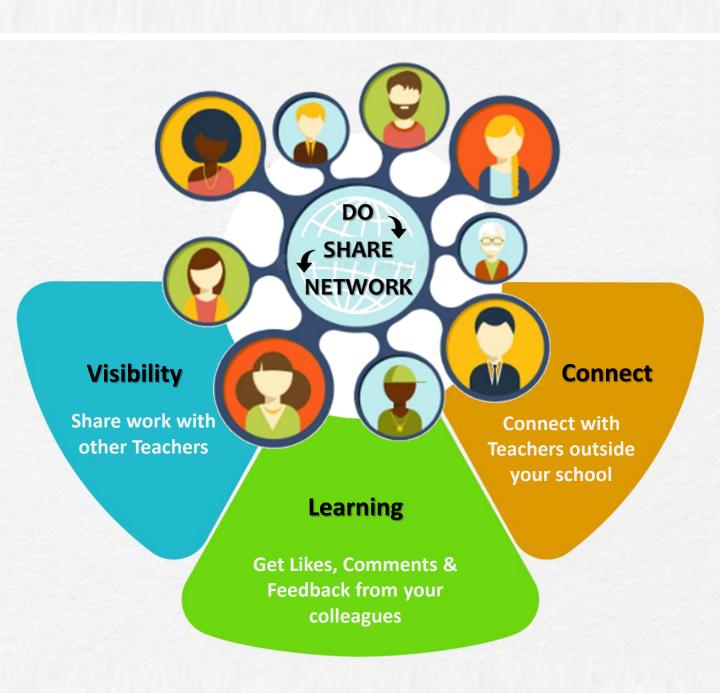

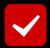

#### **Connecting with other Teachers**

#### Like a Teacher's post ... Connect with Them

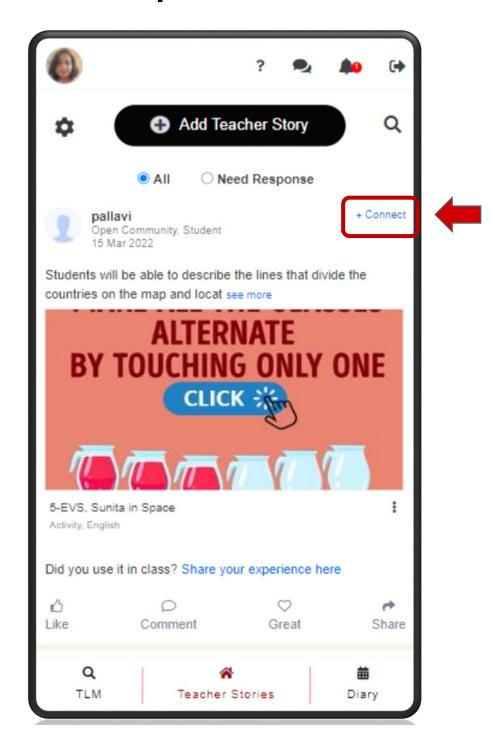

You can Connect / Follow a Teacher

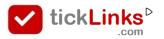

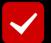

#### Difference → Follow Vs Connect

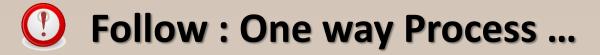

You can choose to Follow Anyone. You will receive notifications when they Post.
You can Read, Like their Posts.

### Connect: Two way Process...

To Connect you have to send a Request.

Once Accepted, You will receive notifications when they post. You can Read & Like their Posts.

Your Connection will receive notifications when you Post. They can now Read & Like your Posts.

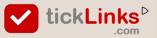

# CONNECTING TEACHERS ACROSS INDIA

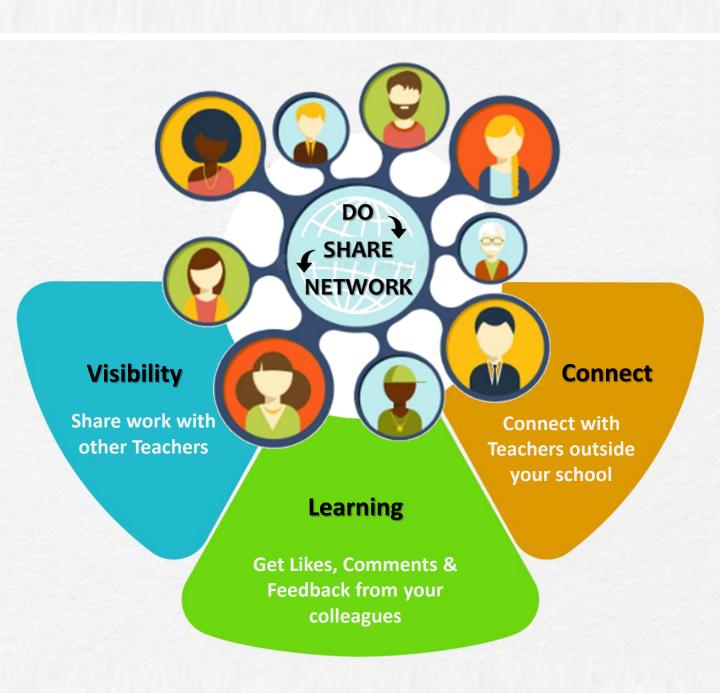

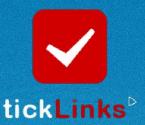

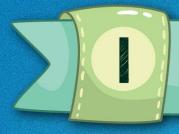

Register for a free 90 min training session

#### **MASTER POWERFUL TOOLS**

- Exhibit your work
- Build your portfolio
- Teacher conferences
- Rewards and Certificates

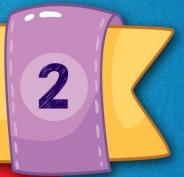

#### Link in Description

We help schools to implement NEP, 21st Century Education - with clear goals and measures.

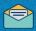

contact@ticklinks.com

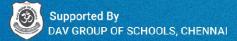

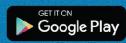

www.ticklinks.com